# **genomehubs**

*Release 2.5.43*

**genomehubs**

**Dec 02, 2022**

# **CONTENTS**

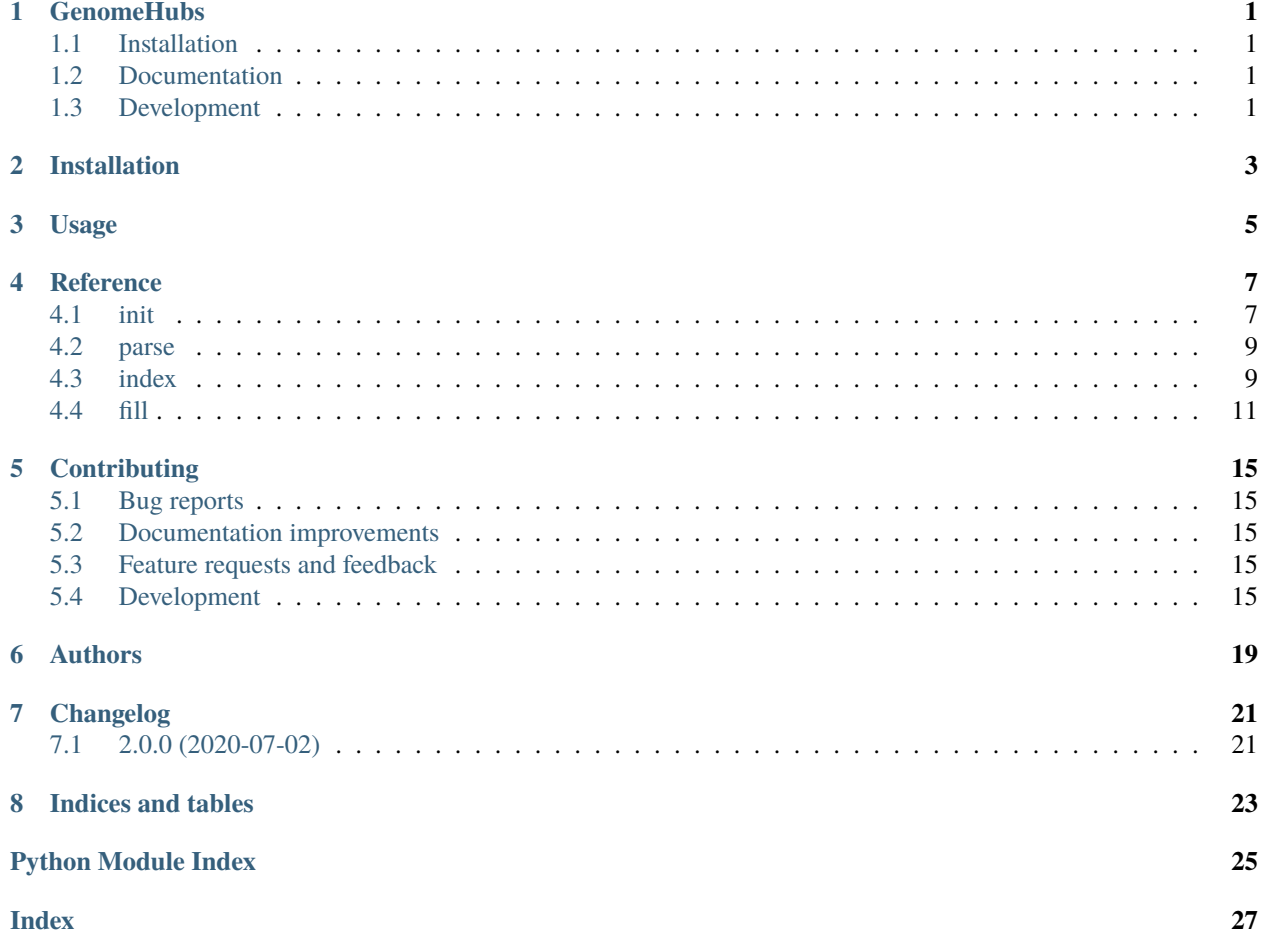

### **ONE**

# **GENOMEHUBS**

# <span id="page-4-1"></span><span id="page-4-0"></span>**1.1 Installation**

conda install -c tolkit genomehubs

or

pip install genomehubs

You can also install the in-development version with:

pip install https://github.com/genomehubs/genomehubs/archive/main.zip

# <span id="page-4-2"></span>**1.2 Documentation**

<https://genomehubs.readthedocs.io/>

# <span id="page-4-3"></span>**1.3 Development**

To run all tests run:

tox

**TWO**

# **INSTALLATION**

<span id="page-6-0"></span>At the command line:

pip install genomehubs

**THREE**

**USAGE**

<span id="page-8-0"></span>To use genomehubs in a project:

import genomehubs

# **FOUR**

### **REFERENCE**

# <span id="page-10-2"></span><span id="page-10-1"></span><span id="page-10-0"></span>**4.1 init**

Initialise a GenomeHubs instance.

#### **Usage:**

#### **genomehubs init [–hub-name STRING] [–hub-path PATH] [–hub-version PATH]**

[–config-file PATH. . . ] [–config-save PATH] [–es-host URL. . . ] [–es-url URL] [–insdc-metadata] [–insdcroot INT. . . ] [–restore-indices] [–taxonomy-path PATH] [–taxonomy-source STRING] [–taxonomy-ncbiroot INT] [–taxonomy-ncbi-url URL] [–taxonomy-ott-root INT] [–taxonomy-ott-url URL] [–taxonomyjsonl PATH] [–taxonomy-format STRING] [–taxonomy-root STRING] [–taxonomy-url URL] [–taxonomyfile PATH...] [-taxon-preload] [-docker-contain STRING...] [-docker-network STRING] [-dockertimeout INT] [-docker-es-container STRING] [-docker-es-image URL] [-reset] [-force-reset] [-h|-help] [-v|–version]

#### **Options:**

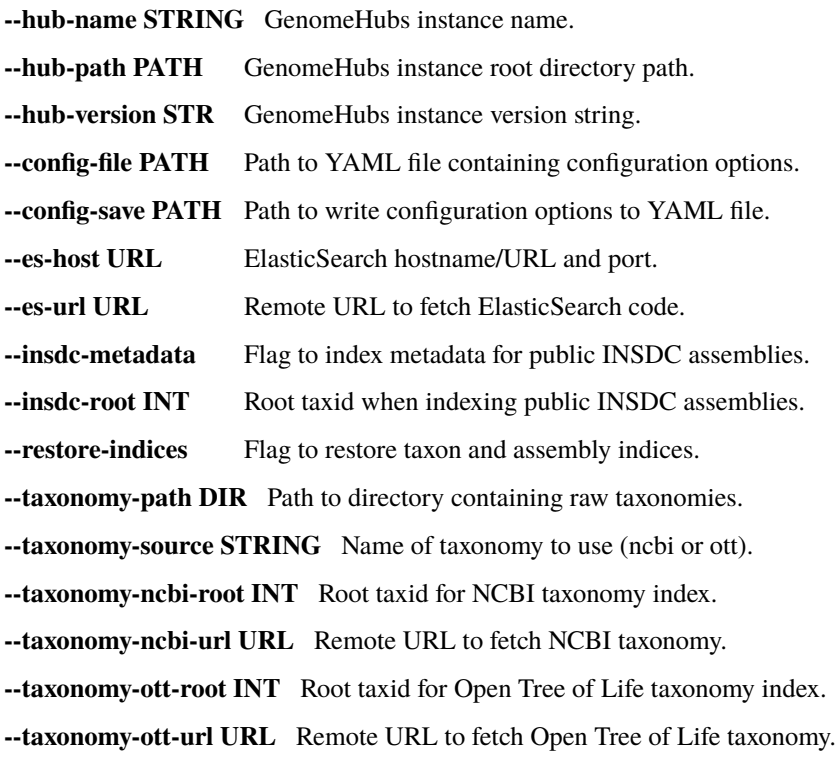

<span id="page-11-0"></span>**--taxonomy-format STRING** Format of taxonomy (ncbi, ott). Newick support is planned. **--taxonomy-root STRING** Root taxid. **--taxonomy-file PATH** Taxonomy file names. **--taxonomy-url URL** Remote URL to fetch taxonomy. **--taxonomy-jsonl PATH** Path to JSON Lines format taxonomy file of additional taxa. **--taxon-preload** Flag to preload all taxa in taxonomy into taxon index. **--docker-contain STRING** GenomeHubs component to run in Docker. **--docker-network STRING** Docker network name. **--docker-timeout STRING** Time in seconds to wait for a component to start in Docker. **--docker-es-container STRING** ElasticSearch Docker container name. **--docker-es-image STRING** ElasticSearch Docker image name. **--reset** Flag to reset GenomeHubs instance if already exists. **--force-reset** Flag to force reset GenomeHubs instance if already exists. **-h, --help** Show this **-v, --version** Show version number

#### **Examples**

# 1. New GenomeHub with default settings ./genomehubs init

#2. New GenomeHub in specified directory, populated with Lepidoptera assembly # metadata from INSDC ./genomehubs init –hub-path /path/to/GenomeHub –insdc-root 7088 –insdc-meta

```
genomehubs.lib.init.add_jsonl_to_taxonomy(stream, jsonl)
```
Add entries from JSON Lines format file to taxonomy stream.

```
genomehubs.lib.init.cli()
```
Entry point.

```
genomehubs.lib.init.extend_lineage(entry)
```
Add current taxon to beginning of lineage.

```
genomehubs.lib.init.main(args)
```
Initialise genomehubs.

```
genomehubs.lib.init.process_subspecies(data)
```
Find species name from subspecies and add to lineage.

### <span id="page-12-2"></span><span id="page-12-0"></span>**4.2 parse**

### <span id="page-12-1"></span>**4.3 index**

Index a file, directory or repository.

#### **Usage:**

#### **genomehubs index [–hub-name STRING] [–hub-path PATH] [–hub-version PATH]**

[–config-file PATH. . . ] [–config-save PATH] [–es-host URL. . . ] [–assembly-dir PATH] [–feature-dir PATH] [–sample-dir PATH] [–taxon-dir PATH] [–taxon-repo URL] [–taxon-exception PATH] [–taxonlookup STRING] [–taxon-lookup-root STRING] [–taxon-lookup-in-memory] [–taxon-id-as-xref STRING] [–taxon-matching-ranks INT] [–taxon-spellcheck] [–taxonomy-source STRING] [–file PATH. . . ] [file-dir PATH...] [-remote-file URL...] [-remote-file-dir URL...] [-taxon-id STRING] [-assembly-id STRING] [–sample-id STRING] [–analysis-id STRING] [–file-title STRING] [–file-description STRING] [–filemetadata PATH] [–dry-run] [-h|–help] [-v|–version]

#### **Options:**

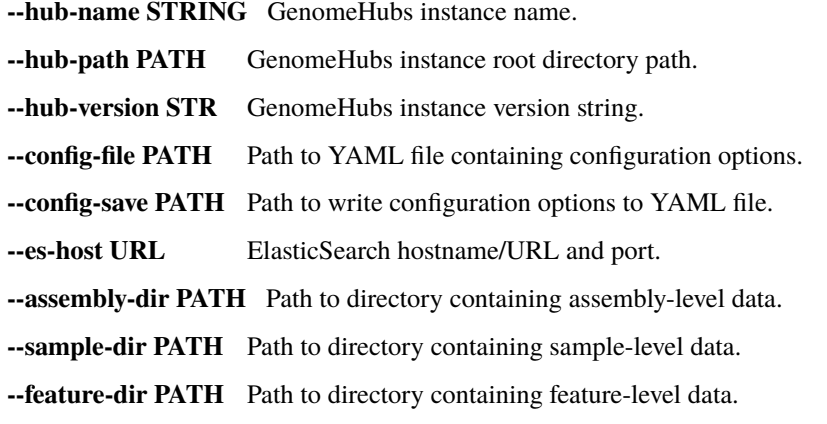

–taxon-lookup-root STRING Root taxon Id for in-memory lookup. –taxon-lookup STRING Taxon name class to lookup (scientific|any). [Default: scientific] –taxon-lookup-in-memory Flag to use in-memory taxon name lookup. –taxon-id-as-xref STRING Set source DB name to treat taxon\_id in file as xref. –taxon-matching-ranks INT Number of ancestral ranks that must match to import a taxon based on

name match. [Default: 2]

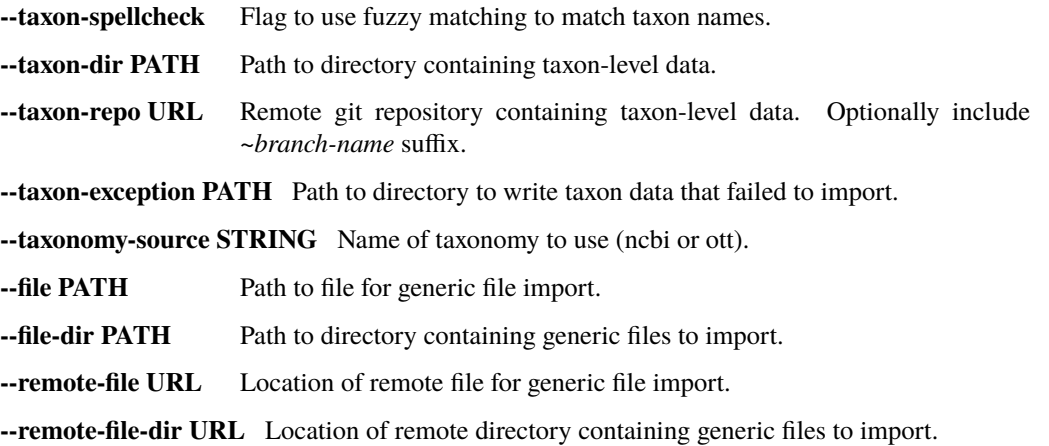

<span id="page-13-0"></span>**--taxon-id STRING** Taxon ID to index files against. **--sample-id STRING** Sample ID to index files against. **--assembly-id STRING** Assembly ID to index files against. **--analysis-id STRING** Analysis ID to index files against. **--file-title STRING** Default title for indexed files. **--file-description STRING** Default description for all indexed files. **--file-metadata PATH** CSV, TSV, YAML or JSON file metadata with one entry per file to be indexed. **--dry-run** Flag to run without loading data into the elasticsearch index. **-h, --help** Show this **-v, --version** Show version number

#### **Examples**

# 1. Index all files in a remote repository ./genomehubs index –taxon-repo <https://github.com/genomehubs/goat-data>

```
genomehubs.lib.index.cli()
```
Entry point.

genomehubs.lib.index.convert\_features\_to\_docs(*with\_ids*)

Convert features to docs.

genomehubs.lib.index.group\_rows(*taxon\_id*, *rows*, *with\_ids*, *without\_ids*, *taxon\_asm\_data*, *imported\_rows*, *types*, *failed\_rows*, *blanks*)

Group processed rows by available taxon info for import.

genomehubs.lib.index.index\_feature\_records(*es*, *opts*, *taxonomy\_name*, *with\_ids*, *blanks*) Index a feature records.

genomehubs.lib.index.index\_features(*es*, *opts*, *\**, *dry\_run=False*) Index assembly features.

genomehubs.lib.index.index\_file(*es*, *types*, *names*, *data*, *opts*, *\**, *taxon\_table=None*, *shared\_values=None*, *exclusions=None*)

Index a file.

genomehubs.lib.index.index\_sample\_records(*es*, *taxonomy\_name*, *opts*, *with\_ids*, *blanks*, *taxon\_types*, *taxon\_asm\_data*, *index\_type='sample'*)

Index sample records.

- genomehubs.lib.index.index\_taxon\_records(*es*, *taxonomy\_name*, *opts*, *with\_ids*, *blanks*, *types*) Index a taxon records.
- genomehubs.lib.index.index\_taxon\_sample(*es*, *opts*, *index='taxon'*, *\**, *dry\_run=False*, *taxonomy\_name*) Call taxon- or sample-specific indexing functions.

genomehubs.lib.index.main(*args*)

Index files.

genomehubs.lib.index.not\_blank(*key*, *obj*, *blanks*)

Test value is not blank.

```
genomehubs.lib.index.process_taxon_sample_records(es, taxonomy_name, opts, processed_rows,
                                                          with_ids, blanks, taxon_asm_data, imported_rows,
                                                          types, failed_rows, header, taxon_table,
                                                          taxon_types)
```
Process taxon and sample records.

genomehubs.lib.index.set\_feature\_types(*types*)

Set types for feature properties.

genomehubs.lib.index.summarise\_imported\_taxa(*docs*, *imported\_taxa*)

Summarise taxon imformation from a stram of taxon docs.

### <span id="page-14-0"></span>**4.4 fill**

Fill attribute values.

#### **Usage:**

#### **genomehubs fill [–hub-name STRING] [–hub-path PATH] [–hub-version PATH]**

[–config-file PATH. . . ] [–config-save PATH] [–es-host URL. . . ] [–taxonomy-source STRING] [–traverselimit STRING] [–traverse-infer-ancestors] [–traverse-infer-descendants] [–traverse-infer-both] [–traversethreads INT] [-traverse-depth INT] [-traverse-root STRING] [-traverse-weight STRING] [-h|-help] [v|–version]

#### **Options:**

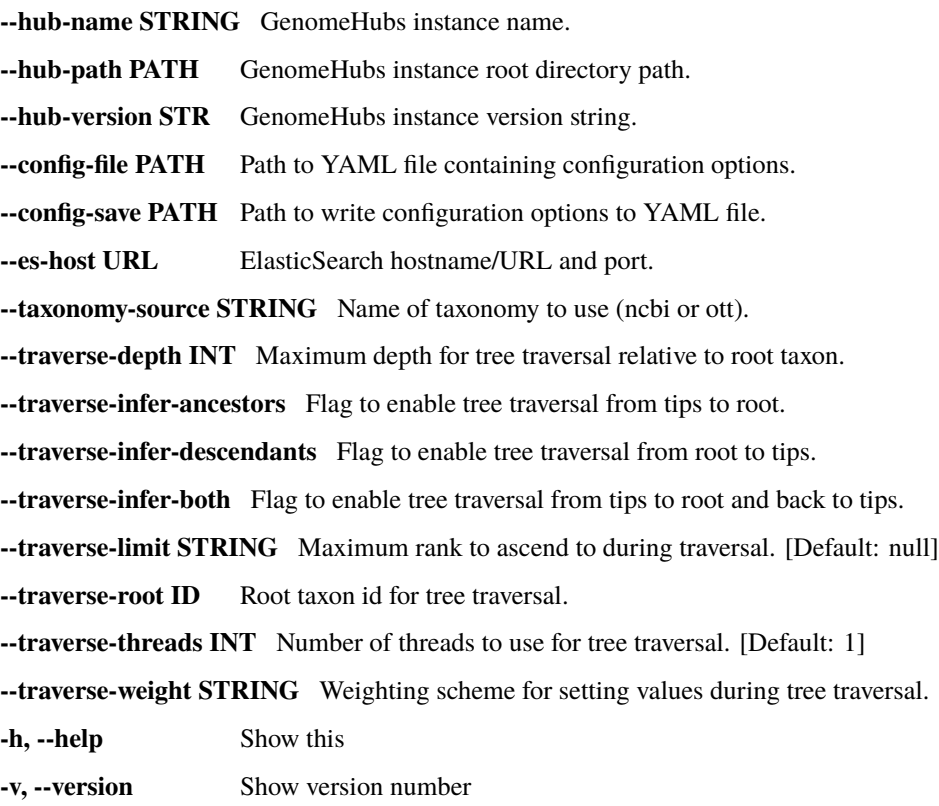

#### <span id="page-15-0"></span>**Examples**

# 1. Traverse tree up to taxon\_id 7088 ./genomehubs fill –traverse-root 7088

```
genomehubs.lib.fill.apply_summary(summary, values, *, primary_values=None, summary_types=None,
                                     max_value=None, min_value=None, order=None)
```
Apply summary statistic functions.

```
genomehubs.lib.fill.cli()
```
Entry point.

```
genomehubs.lib.fill.copy_attribute_summary(source, meta)
     Copy an attribute summary, removing values.
```

```
genomehubs.lib.fill.deduped_list(arr)
     Remove duplicate values from a list.
```

```
genomehubs.lib.fill.deduped_list_length(arr)
```
Find number of unique values in a list.

```
genomehubs.lib.fill.earliest(arr, *args)
```
Select earliest date from a list.

```
genomehubs.lib.fill.enum(tup)
```
Use list index to prioritise values.

- genomehubs.lib.fill.flatten\_list(*arr*) Flatten a list by expanding any nested lists.
- genomehubs.lib.fill.get\_max\_depth(*es*, *\**, *index*)

Find max depth of root lineage.

```
genomehubs.lib.fill.get_max_depth_by_lineage(es, *, index, root)
```
Find max depth of specified root lineage.

```
genomehubs.lib.fill.latest(arr, *args)
     Select earliest date from a list.
```
genomehubs.lib.fill.main(*args*)

Initialise genomehubs.

genomehubs.lib.fill.median\_list(*arr*)

Return both values in event of tied median.

genomehubs.lib.fill.mode\_high(*arr*)

Calculate mode using median\_high to resolve ties.

```
genomehubs.lib.fill.mode_list(arr)
```
Return a list of modal values.

genomehubs.lib.fill.mode\_low(*arr*)

Calculate mode using median\_low to resolve ties.

#### genomehubs.lib.fill.mode\_mean(*arr*)

Calculate mode using mean to resolve ties.

```
genomehubs.lib.fill.range(arr)
```
Calculate difference between max and min values.

<span id="page-16-0"></span>genomehubs.lib.fill.set\_aggregation\_source(*attribute*, *source=None*) Set attribute aggregation source.

- genomehubs.lib.fill.set\_attributes\_to\_descend(*meta*, *traverse\_limit*) Set which attributes should have values inferred from ancestral taxa.
- genomehubs.lib.fill.set\_traverse\_values(*summaries*, *values*, *primary\_values*, *count*, *max\_value*, *min\_value*, *meta*, *attribute*, *value\_type*, *traverse*, *source*)

Set values use for tree traversal.

genomehubs.lib.fill.set\_values\_from\_descendants(*\**, *attributes*, *descendant\_values*, *meta*, *taxon\_id*, *parent*, *taxon\_rank*, *traverse\_limit*, *parents*, *descendant\_ranks=None*, *attr\_dict=None*, *limits=None*)

Set attribute summary values from descendant values.

genomehubs.lib.fill.stream\_descendant\_nodes\_missing\_attributes(*es*, *\**, *index*, *attributes*, *root*, *size=10*)

Get entries descended from root that lack one or more attributes.

- genomehubs.lib.fill.stream\_missing\_attributes\_at\_level(*es*, *\**, *nodes*, *attrs*, *template*, *level=1*) Stream all descendant nodes with missing attributes.
- genomehubs.lib.fill.stream\_nodes\_by\_root\_depth(*es*, *\**, *index*, *root*, *depth*, *size=10*) Get entries by depth of root taxon.
- genomehubs.lib.fill.summarise\_attribute\_values(*attribute*, *meta*, *\**, *values=None*, *count=0*, *max\_value=None*, *min\_value=None*, *source='direct'*)

Calculate a single summary value for an attribute.

- genomehubs.lib.fill.summarise\_attributes(*\**, *attributes*, *attrs*, *meta*, *parent*, *parents*) Set attribute summary values.
- genomehubs.lib.fill.track\_descendant\_ranks(*node*, *descendant\_ranks*) Keep track of descendant ranks.
- genomehubs.lib.fill.track\_missing\_attribute\_values(*node*, *missing\_attributes*, *attr\_dict*, *desc\_attrs*, *desc\_attr\_limits*)

Keep track of missing attribute values for in memory traversal.

- genomehubs.lib.fill.traverse\_from\_root(*es*, *opts*, *\**, *template*, *root=None*, *max\_depth=None*, *log=True*) Traverse a tree, filling in values.
- genomehubs.lib.fill.traverse\_from\_tips(*es*, *opts*, *\**, *template*, *root=None*, *max\_depth=None*) Traverse a tree, filling in values.
- genomehubs.lib.fill.traverse\_handler(*es*, *opts*, *template*) Handle single or multi-threaded tree traversal.
- genomehubs.lib.fill.traverse\_helper(*params*) Wrap traverse\_tree for multithreaded traversal.
- genomehubs.lib.fill.traverse\_tree(*es*, *opts*, *template*, *root*, *max\_depth*) Propagate values by tree traversal.

### **FIVE**

# **CONTRIBUTING**

### <span id="page-18-1"></span><span id="page-18-0"></span>**5.1 Bug reports**

When [reporting a bug](https://github.com/genomehubs/genomehubs/issues) please include:

- Your operating system name and version.
- Any details about your local setup that might be helpful in troubleshooting.
- Detailed steps to reproduce the bug.

# <span id="page-18-2"></span>**5.2 Documentation improvements**

Contributions to the official genomehubs docs and internal docstrings are always welcome.

# <span id="page-18-3"></span>**5.3 Feature requests and feedback**

The best way to send feedback is to file an issue at [https://github.com/genomehubs/genomehubs/issues.](https://github.com/genomehubs/genomehubs/issues)

If you are proposing a feature:

- Explain in detail how it would work.
- Keep the scope as narrow as possible, to make it easier to implement.
- Remember that code contributions are welcome

### <span id="page-18-4"></span>**5.4 Development**

To install the development version of *genomehubs*:

1. Clone the *genomehubs* repository:

git clone https://github.com/genomehubs/genomehubs

2. Install the dependencies using pip:

```
cd genomehubs
pip install -r requirements.txt
```
3. Build and install the *genomehubs* package:

```
python3 setup.py sdist bdist_wheel \
&& echo y | pip uninstall genomehubs \setminus&& pip install dist/genomehubs-2.0.0-py3-none-any.whl
```
To set up *genomehubs* for local development:

- 1. Fork *genomehubs <https://github.com/genomehubs/genomehubs>* (look for the "Fork" button).
- 2. Clone your fork locally:

git clone git@github.com:USERNAME/genomehubs.git

3. Create a branch for local development:

git checkout -b name-of-your-bugfix-or-feature

Now you can make your changes locally.

4. When you're done making changes run all the checks and docs builder with [tox](https://tox.readthedocs.io/en/latest/install.html) one command:

tox

5. Commit your changes and push your branch to GitHub:

```
git add .
git commit -m "Your detailed description of your changes."
git push origin name-of-your-bugfix-or-feature
```
6. Submit a pull request through the GitHub website.

#### **5.4.1 Pull Request Guidelines**

If you need some code review or feedback while you're developing the code just make the pull request.

For merging, you should:

- [1](#page-19-0). Include passing tests (run tox)<sup>1</sup>.
- 2. Update documentation when there's new API, functionality etc.
- 3. Add a note to CHANGELOG.rst about the changes.
- 4. Add yourself to AUTHORS.rst.

<span id="page-19-0"></span><sup>&</sup>lt;sup>1</sup> If you don't have all the necessary python versions available locally you can rely on Travis - it will [run the tests](https://travis-ci.org/genomehubs/genomehubs/pull_requests) for each change you add in the pull request.

It will be slower though ...

### **5.4.2 Tips**

To run a subset of tests:

```
tox -e envname -- pytest -k test_myfeature
```
To run all the test environments in *parallel*:

tox -p

# **SIX**

# **AUTHORS**

- <span id="page-22-0"></span>• Richard Challis - <https://twitter.com/rjchallis>
- Sujai Kumar <https://twitter.com/sujaik>

# **SEVEN**

# **CHANGELOG**

# <span id="page-24-1"></span><span id="page-24-0"></span>**7.1 2.0.0 (2020-07-02)**

• First release on PyPI.

# **EIGHT**

# **INDICES AND TABLES**

- <span id="page-26-0"></span>• genindex
- modindex
- search

# **PYTHON MODULE INDEX**

<span id="page-28-0"></span>g

genomehubs.lib.fill, [11](#page-14-0) genomehubs.lib.index, [9](#page-12-1) genomehubs.lib.init, [7](#page-10-1)

### **INDEX**

### <span id="page-30-0"></span>A

add\_jsonl\_to\_taxonomy() (*in module genomehubs.lib.init*), [8](#page-11-0)

apply\_summary() (*in module genomehubs.lib.fill*), [12](#page-15-0)

### C

cli() (*in module genomehubs.lib.fill*), [12](#page-15-0)

cli() (*in module genomehubs.lib.index*), [10](#page-13-0)

cli() (*in module genomehubs.lib.init*), [8](#page-11-0)

convert\_features\_to\_docs() (*in module genomehubs.lib.index*), [10](#page-13-0)

copy\_attribute\_summary() (*in module genomehubs.lib.fill*), [12](#page-15-0)

# D

deduped\_list() (*in module genomehubs.lib.fill*), [12](#page-15-0) deduped\_list\_length() (*in module genomehubs.lib.fill*), [12](#page-15-0)

# E

earliest() (*in module genomehubs.lib.fill*), [12](#page-15-0) enum() (*in module genomehubs.lib.fill*), [12](#page-15-0) extend\_lineage() (*in module genomehubs.lib.init*), [8](#page-11-0)

# F

flatten\_list() (*in module genomehubs.lib.fill*), [12](#page-15-0)

# G

genomehubs.lib.fill module, [11](#page-14-1) genomehubs.lib.index module, [9](#page-12-2) genomehubs.lib.init module, [7](#page-10-2) get\_max\_depth() (*in module genomehubs.lib.fill*), [12](#page-15-0) get\_max\_depth\_by\_lineage() (*in module genomehubs.lib.fill*), [12](#page-15-0) group\_rows() (*in module genomehubs.lib.index*), [10](#page-13-0) I

index\_feature\_records() (*in module genomehubs.lib.index*), [10](#page-13-0)

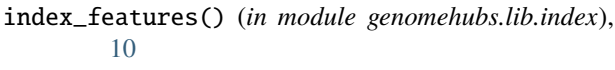

index\_file() (*in module genomehubs.lib.index*), [10](#page-13-0)

index\_sample\_records() (*in module genomehubs.lib.index*), [10](#page-13-0) index\_taxon\_records() (*in module genome-*

*hubs.lib.index*), [10](#page-13-0) index\_taxon\_sample() (*in module genomehubs.lib.index*), [10](#page-13-0)

#### L

latest() (*in module genomehubs.lib.fill*), [12](#page-15-0)

### M

main() (*in module genomehubs.lib.fill*), [12](#page-15-0) main() (*in module genomehubs.lib.index*), [10](#page-13-0) main() (*in module genomehubs.lib.init*), [8](#page-11-0) median\_list() (*in module genomehubs.lib.fill*), [12](#page-15-0) mode\_high() (*in module genomehubs.lib.fill*), [12](#page-15-0) mode\_list() (*in module genomehubs.lib.fill*), [12](#page-15-0) mode\_low() (*in module genomehubs.lib.fill*), [12](#page-15-0) mode\_mean() (*in module genomehubs.lib.fill*), [12](#page-15-0) module genomehubs.lib.fill, [11](#page-14-1)

genomehubs.lib.index, [9](#page-12-2) genomehubs.lib.init, [7](#page-10-2)

### N

not\_blank() (*in module genomehubs.lib.index*), [10](#page-13-0)

#### P

process\_subspecies() (*in module genomehubs.lib.init*), [8](#page-11-0)

process\_taxon\_sample\_records() (*in module genomehubs.lib.index*), [10](#page-13-0)

### R

range() (*in module genomehubs.lib.fill*), [12](#page-15-0)

### S

set\_aggregation\_source() (*in module genomehubs.lib.fill*), [12](#page-15-0)

- set\_attributes\_to\_descend() (*in module genomehubs.lib.fill*), [13](#page-16-0)
- set\_feature\_types() (*in module genomehubs.lib.index*), [11](#page-14-1)
- set\_traverse\_values() (*in module genomehubs.lib.fill*), [13](#page-16-0)
- set\_values\_from\_descendants() (*in module genomehubs.lib.fill*), [13](#page-16-0)
- stream\_descendant\_nodes\_missing\_attributes() (*in module genomehubs.lib.fill*), [13](#page-16-0)
- stream\_missing\_attributes\_at\_level() (*in module genomehubs.lib.fill*), [13](#page-16-0)
- stream\_nodes\_by\_root\_depth() (*in module genomehubs.lib.fill*), [13](#page-16-0)
- summarise\_attribute\_values() (*in module genomehubs.lib.fill*), [13](#page-16-0)
- summarise\_attributes() (*in module genomehubs.lib.fill*), [13](#page-16-0)
- summarise\_imported\_taxa() (*in module genomehubs.lib.index*), [11](#page-14-1)

#### T

- track\_descendant\_ranks() (*in module genomehubs.lib.fill*), [13](#page-16-0)
- track\_missing\_attribute\_values() (*in module genomehubs.lib.fill*), [13](#page-16-0)
- traverse\_from\_root() (*in module genomehubs.lib.fill*), [13](#page-16-0)
- traverse\_from\_tips() (*in module genomehubs.lib.fill*), [13](#page-16-0)
- traverse\_handler() (*in module genomehubs.lib.fill*), [13](#page-16-0)
- traverse\_helper() (*in module genomehubs.lib.fill*), [13](#page-16-0) traverse\_tree() (*in module genomehubs.lib.fill*), [13](#page-16-0)